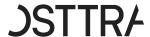

# **Initial Margin Threshold Monitoring**

## Powered by triResolve and triCalculate

### Flexible solutions to calculate and monitor IM exposure.

Is your firm in scope for UMR, but not expected to exceed the regulatory threshold for initial margin (IM) exchange until a much later date – if ever? If so, IM monitoring is a simplified option that can help you achieve regulatory compliance from September 1. Our suite of IM solutions make it simple to calculate and monitor IM – providing full transparency into your IM exposure.

In addition to delaying phase 6 IM compliance dates, regulators also provided additional relief that states in-scope firms are not required to complete legal documentation and custodian arrangements until they breach the 50 million threshold with each of their counterparties. Thus firms are required to only monitor IM exposure, potentially opening the door to a lighter path to IM compliance. Active monitoring of your IM exposure versus an internal tolerance amount will help you to identify when, if at all, you need to prioritise CSA documentation and custody account setup.

#### A flexible solution for every need

We understand that there is no 'one size fits all' which is why we offer a flexible IM threshold monitoring solution – choose the option that suits your firm's requirements; easily moving from one method to another as your business needs change.

| IM Calculation =  Monitor IM =                                | Option 1 IMTM triResolve Margin | Option 2<br>triCalculate<br>triCalculate | Option 3 triCalculate / IMTM triResolve Margin |
|---------------------------------------------------------------|---------------------------------|------------------------------------------|------------------------------------------------|
| Calculate IM via schedule/grid                                |                                 | ✓                                        | ✓                                              |
| Calculate IM via SIMM                                         |                                 | ✓                                        | ✓                                              |
| Receive CP IM (SIMM/schedule) calculation<br>via IMTM or IMEM | ✓                               |                                          | ✓                                              |
| Set IM monitoring tolerance                                   | ✓                               |                                          | ✓                                              |
| Receive notification when IM exceeds tolerance                | ✓                               |                                          | ✓                                              |

#### Monitor IM exposure using counterparty IM

- Leverage your counterparty to provide IM Exposure calculation (SIMM/schedule)
- Receive counterparty IM in triResolve Margin via Acadia's IMTM or IMEM
- Receive automated notification when IM exposure exceeds tolerance in triResolve Margin

#### 2. Calculate own IM exposure

- Load trades to triCalculate
- triCalculate calculates IM exposure for in-scope trades using SIMM or Schedule
- Monitor IM exposure via triCalculate report

# 3. Monitor IM exposure using own or counterparty valuation

- Load trades to triCalculate
- triCalculate calculates IM exposure for in-scope trades using SIMM or Schedule
- Receive counterparty IM in triResolve Margin via Acadia's IMTM or IMEM
- Receive automated notification when IM exposure (own or CP) exceeds tolerance in triResolve Margin

### **Key features**

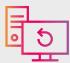

Flexible options to calculate, validate and monitor your IM exposure.

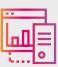

Fully automated IM monitoring workflow reduces operational burden and allows you to save valuable resources.

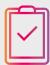

Monitor both your own and counterparty IM exposure.

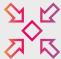

Everything you need upon threshold breach at no extra cost (automated call exchange, securities collateral pledge/accept).

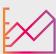

Pay as you go pricing. Fees are charged only in respect of in-scope IM trades and agreements.

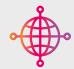

All ongoing support, maintenance and upgrades included.

# For more information, please email info@trioptima.com or contact your local OSTTRA office.

 London
 New York
 Singapore
 Stockholm
 Tokyo

 +44 (0) 20 7382 2200
 +1 646 744 0400
 +65 6372 8181
 +46 8 545 25 130
 +81 3 5511 6688

#### osttra.com

The information in this presentation is confidential. Any unauthorised use, without the express permission of OSTTRA or any of its affiliates including TriOptima AB ("OSTTRA"), is prohibited. All logos and trademarks contained on this presentation are and remain the property of their respective owners. OSTTRA makes no warranty, express or implied, as to the accuracy, timeliness or completeness of the information, or as to the results to be attained by you or others from its use and shall not be in any way liable to recipient for any inaccuracies or omissions. You hereby acknowledge that you have not relied upon any warranty, guaranty or representation made by OSTTRA. The information herein is not, and should not be construed as, an offer or solicitation to sell or buy any product, investment, security or any other financial instrument or to participate in any particular trading strategy. Without limiting the foregoing, OSTTRA shall have no liability whatsoever to any recipient, whether in contract, in tort (including negligence, under warranty, under statute or otherwise, in respect of any loss or damage suffered by any recipient as a result of or in connection with any information provided, or any course of action determined, by it or any third party, whether or not based on any information provided. Your sole remedy for dissatisfaction with the information herein is to stop using it and this limitation of relief is a part of the bargain between the parties. You agree to indemnify, defend and hold harmless OSTTRA from and against any claim, action or demand, including, without limitation, reasonable legal fees, made by any third party against OSTRA due to or arising out of your use of the information. TriOptima is regulated by the Swedish Financial Supervisory Authority for the reception and transmission of orders in relation to one or more financial instruments. TriOptima is registered with the U.S. National Futures Association as an introducing broker. TriOptima materials are directed to Eligible Counterpart

Copyright © 2022 Osttra Group Ltd. All rights reserved.

PG1258\_003\_V2\_02\_2022

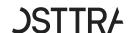